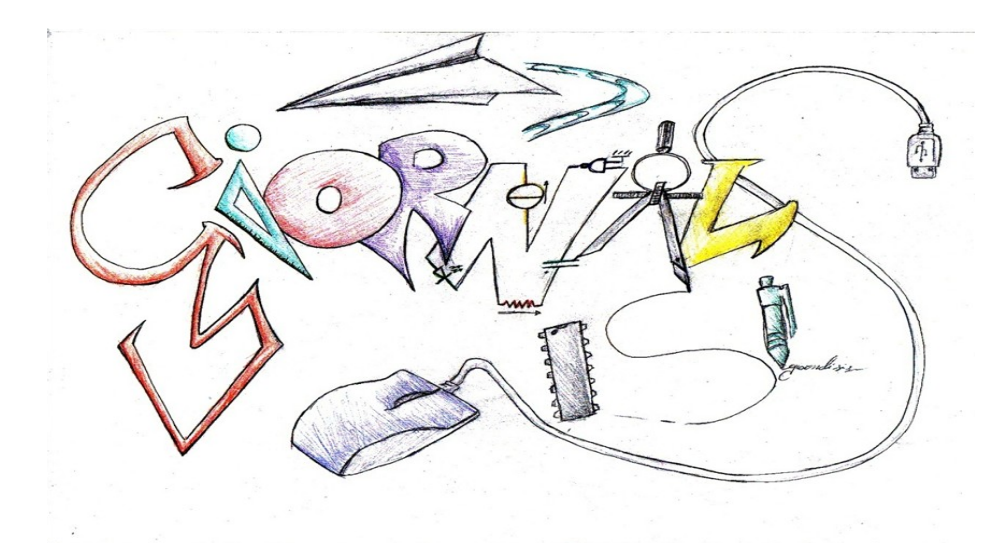

Anno 2010/11 Numero unico **www.spaziolan.it/isisnews**

Ci risiamo! Giusto per non perdere il vizio… di scrivere e raccontare. Anche quest'anno, in zona Cesarini, pubblichiamo il giornalino dell'ISIS. Tanti gli studenti che hanno voluto contribuire alla sua realizzazione e non tutti gli articoli redatti hanno trovato spazio tra le pagine della versione cartacea.

Ma la grande novità di quest'anno è la **versione on-line** che rende l'iniziativa ancora più avvincente ed attuale, dando la possibilità agli studenti di confrontarsi attivamente col nuovo mezzo di comunicazione. Il sito costituisce una vetrina ben più ampia, dove tutti hanno trovato spazio, e interattiva con la possibilità di commentare gli articoli pubblicati. Per quest'anno l'indirizzo è:

### **www.spaziolan.it/isisnews**

Chi vuole contribuire al suo aggiornamento, può inviare gli articoli all'indirizzo di posta elettronica

# **giornale-isis@live.it.**

**La redazione** *Buone Vacanze!*

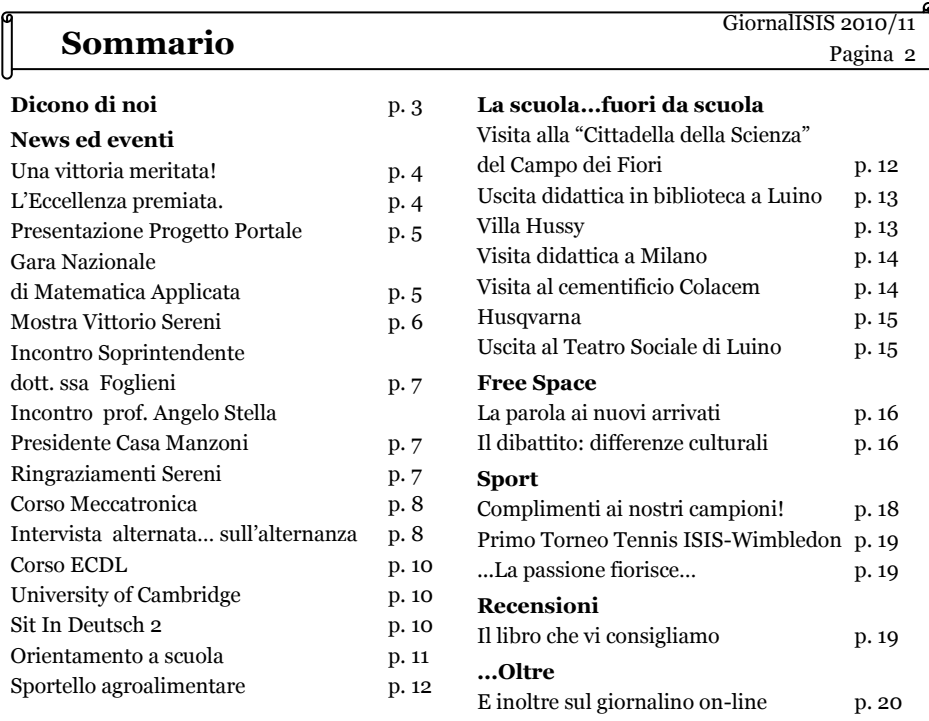

**Redazione** GiornalISIS 2010/11 Pagina 2

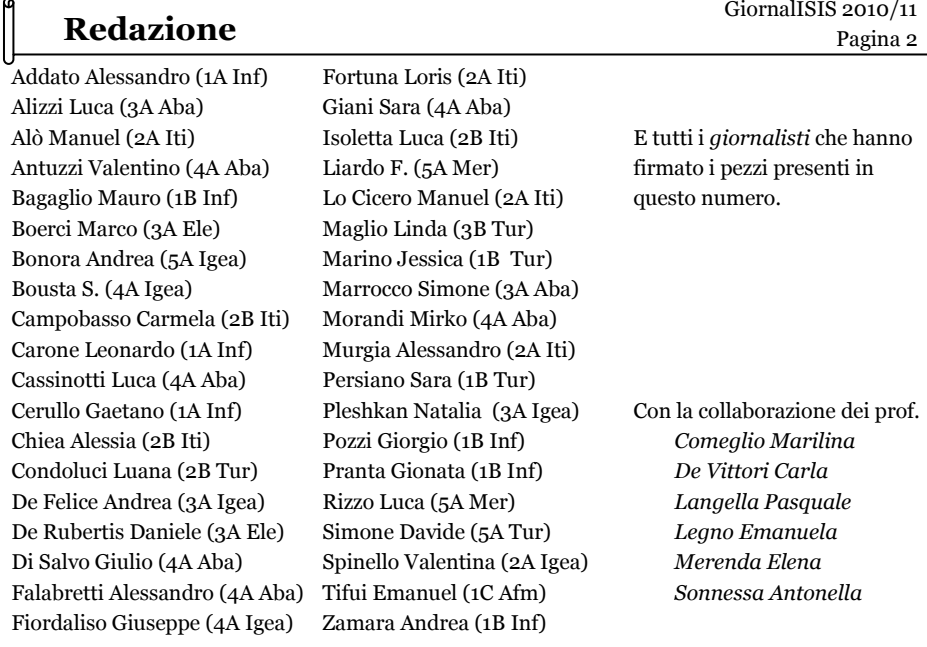

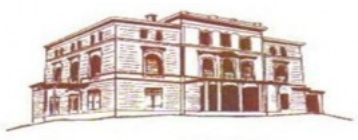

Nell'ambito della Convenzione tra il Comune di Luino e l'I.S.I.S. Città di Luino-Carlo Volontè, e dei progetti specifici ai quali essa rinvia, sono state numerose le occasioni di collaborazione con gli studenti e gli inse-

gnanti nel corso dell'anno scolastico 2010-2011 e dell'estate che l'ha preceduto. E questo nostro breve contributo sul Vostro giornale vuole essere prima di tutto un ringraziamento a Voi, studenti e insegnanti.

### **"Divagazioni di un bibliotecario"**

E' con molto piacere che mi accingo a scrivere queste poche righe per il vostro giornale. Durante questi primi mesi dell'anno mi è stata data l'occasione di incontrare alcune classi del vostro Istituto che sono venute, con gli insegnanti, a visitare la Biblioteca Civica di Luino. In biblioteca ci lavoro da più di vent'anni, di ragazzi ne ho visti passare tanti, ma raramente mi è capitato di incontrare delle scolaresche delle Scuole Superiori venute **apposta** per conoscere la biblioteca e il suo funzionamento. Pensavo di trovarmi di fronte ragazzi che, costretti dagli insegnanti a questa visita, facessero solo buon viso a cattivo gioco e non avessero un vero interesse. Invece, piacevolissima sorpresa, ragazzi che curiosi hanno risposto alle provocazioni e posto domande. Altra successiva sorpresa, vederli tornare di lì a poco, per **usare** la biblioteca.

Beh! ragazzi se volevate stupire una vecchia bibliotecaria ci siete riusciti. Complimenti! Mi auguro a presto. Nadia Fantato

### **"Patrimonio culturale"**

Quando si parla di ‗patrimonio culturale', nel tentativo di avvicinarsi a quel mondo tanto affascinante quanto complesso e delicato, a volte si ha l'impressione che si tratti di qualcosa di lontano, fuori dal tempo, dal nostro tempo di vita. Ma nel momento in cui quel mondo che sembra fermo e distante si incontra, e confronta, con quello così veloce, pieno di vita, energia e curiosità, di giovani e appassionati studenti può accadere qualcosa di magico. Nelle ‗cose' di cui si parla e nelle persone che ne parlano. Così è accaduto con voi. In questi casi i luoghi di interesse culturale, i ‗beni culturali' diventano quasi familiari, sicuramente più vicini e a proposito di ‗monumento' viene più facile immaginare, e desiderare di conoscere, quale ricordo, quale storia e vicenda esso voglia testimoniare e raccontare dopo tanto (tanto) tempo.

Ci sarebbero molte cose, tutte positive, che vorrei raccontare di questa esperienza, ma mi piace l'idea di fermarla e racchiuderla in questa sensazione tanto piacevole che mi avete regalato, con la curiosità, la grazia e la vivacità delle vostre domande e dei vostri sguardi attenti e concentrati. Ma ora è tempo di vacanze… e magari sarete voi, future guide culturali o esperti di elettronica, informatica che vi siete avvicinati e appassionati alla letteratura, alla storia di uomini e di luoghi, che racconterete ai vostri amici, con il vostro linguaggio, la vostra competenza e sensibilità, di beni che sono "testimonianze aventi valore di civiltà"

mi piacerebbe aggiungere lo smile..., sì, lo aggiungo  $\ddot{\mathbf{C}}$ 

Ancora grazie, a presto Tiziana Zanetti

### *Una vittoria meritata!*

*I ragazzi dell'Istituto "Isis Città di Luino – Carlo Volonté" si portano a casa il primo premio per il miglior poster pubblicitario*

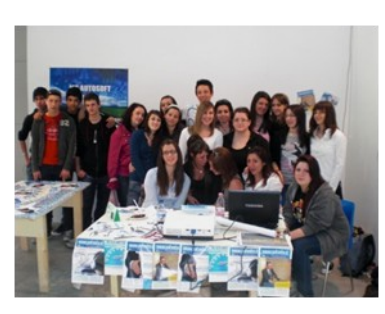

Elogi e grande soddisfazione per gli studenti delle classi III e V ragionieri Mercurio dell'Isis Città di Luino – C. Volonté alla fiera IFS di Lodi, presso il polo fieristico Lodi Progress a San Grato (LO).

Gli alunni, accompagnati dai professori G. Zarcone e P.Bellintani, hanno avuto la possibilità di confrontare le loro capacità tecniche ed artistiche con ben 50 scuole provenienti da tutta Italia e da alcuni paesi europei.

La Fiera delle Imprese Formative Simulate (4-5 maggio) è stata organizzata dalla Rete Regionale Alternanza Scuola-Lavoro, in collaborazione con: ITE Bassi, IIS Tosi di Busto

Arsizio e IIS Dell'Acqua di Legnano, l' USR Lombardia, il Comune di Lodi, la Provincia e Confartigianato.

Grazie alla collaborazione con l'azienda "AUTOSOFT MULTIMEDIA SRL", leader nel nostro

territorio nella produzione di software e materiale editoriale per le autoscuole, durante l'anno scolastico i ragazzi hanno avuto modo di avvicinarsi al mondo del lavoro, simulando la gestione dell'azienda tutor. La partecipazione alla fiera di Lodi è stata un'occasione per incontrarsi con altre aziende simulate, conoscersi, effettuare scambi commerciali, confrontarsi.

Gli organizzatori della fiera avevano indetto un bando di concorso per i primi tre stand più votati dai visitatori, i tre spot migliori ed i tre poster pubblicitari più belli: proprio qui, grazie

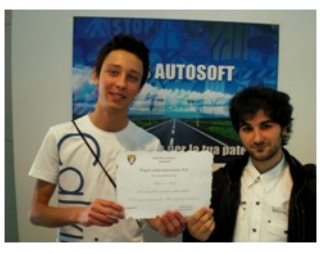

allo splendido lavoro degli alunni Matteo Testa e Luca Vernaschi (nella foto), i nostri ragazzi si sono distinti arrivando primi!

Inutile descrivere la gioia e la soddisfazione degli studenti che hanno ottenuto questo straordinario risultato dopo ore di impegno per la creazione del cartellone pubblicitario, cartellone che, senza dubbio si è distinto fra gli altri per originalità e accuratezza del messaggio pubblicitario. La vittoria ha portato lustro anche all'intero istituto che ha accolto la notizia con grande orgoglio.

Natasha Bianco, 3 Mercurio

### *L'Eccellenza premiata.*

Il giorno sabato 19 dicembre 2010, presso la biblioteca della sede associata ITI, è stata effettuata la consegna di una borsa di studio agli alunni Stefano Bagna, classe 1AI e Jesse Galetta, classe 5 informatica per l'eccellente valutazione conseguita nell'a.s. 2009 – 2010.

L'assessore Castelli ha consegnato il premio sottolineando la finalità di una borsa di studio: ―Questi riconoscimenti vengono assegnati per stimolare lo studio e l'interesse per la scuola, nonché per premiare il lavoro e l'impegno degli alunni, che fanno propri questi valori".

### *Presentazione Progetto Portale*

Nell'anno scolastico 2008 – 2009, dando seguito ad una richiesta del consorzio IT – Imprese per il Territorio, è stato realizzato e pubblicato in rete il portale LAVORAZIONIONLINE per la partnership delle subforniture e delle lavorazioni meccaniche.

Con la realizzazione del portale sono già stati raggiunti alcuni obiettivi, rispondenti alle richieste delle aziende e ai processi formativi degli studenti, in particolare:

- 1. è stata data visibilità a tutte quelle piccole e medie aziende (anche artigianali) che sono in grado di fornire servizi e lavorazioni meccaniche ad altre aziende;
- 2. è stata creato uno strumento, a disposizione di tutte le aziende, per il miglioramento dell'utilizzazione dei propri impianti e quindi della propria efficienza produttiva, grazie alla presenza di un motore di ricerca e di una banca dati attraverso cui è possibile cercare aziende per nome, per lavorazioni e per macchinari offerti;
- 3. sono state vagliate le conoscenze, le competenze e le capacità acquisite dagli studenti durante il corso di studi di informatica attraverso la realizzazione di un progetto concreto, permettendo loro di assumersi responsabilità, di programmare attività, di relazionarsi con persone esterne all'ambito scolastico.

Per l'anno scolastico 2010 – 2011 il progetto, nell'ottica di una maggiore integrazione dell'Istituto con il territorio, a seguito, questa volta, di una richiesta del Comune di Luino e del Centro per l'Impiego di Luino, ha permesso di raggiungere ulteriori obiettivi oltre la cura e la gestione del portale, in particolare aggiungere nuove funzionalità, quali le competenze richieste dalle aziende nell'eventuale assunzione di nuovo personale ed i profili professionali presenti. In questa attività sono stati coinvolti due ex alunni della quinta informatica, Danilo Avellino e Gianluca Fumagalli, che hanno lavorato a stretto contatto con le aziende e che hanno dato risposta alle richieste del Comune, sotto la guida del prof. Walter Fiorentino.

Il giorno 9 giugno 2011 alle ore 17:00, dopo due anni di attività, il portale sarà presentato alla stampa e alla comunità locale, presso la sala conferenze della Banca Popolare Commercio e Industria di Luino.

# *Gara Nazionale di Matematica Applicata*

In data 14 aprile 2011, dopo il termine delle lezioni, accompagnati dalla professoressa Grande ci siamo recati alla stazione di Luino, in partenza per Cremona. Arrivati sul posto siamo stati invitati a cena dagli organizzatori della "Gara Nazionale di Matematica Applicata – Eugenio Beltrami". Abbiamo poi pernottato all'albergo Duomo. Così, la mattina seguente abbiamo preso parte alla competizione, che includeva esercizi di matematica finanziaria e di calcolo della probabilità. I risultati ci sono stati comunicati dopo qualche settimana: abbiamo conseguito la quinta, sesta e quattordicesima posizione. Il 28 maggio i primi dieci classificati sono stati premiati con un attestato di riconoscimento, e i primi cinque anche con un premio in denaro.

È stata un'esperienza interessante, grazie anche allo spirito di iniziativa della professoressa! Chiara Abbattista, Angela Poli, Davide Volonnino

# *Mostra Vittorio Sereni*

Il giorno venerdì ventisette del corrente mese noi, cl. 3 elettronica, ci siamo recati, accompagnati dai docenti Comeglio e Del Vitto, presso palazzo Verbania dove era allestita una mostra dedicata al poeta V. Sereni. Al nostro arrivo siamo stati accolti da un gruppo di ragazze e ragazzi della sede centrale che, con discrezione, ci hanno indirizzato nelle diverse sezioni della mostra. Sono stati creati quattro ambienti, che illustravano la vita, le poesie, le testimonianze di familiari e non di questo prestigioso letterato luinese. Il primo ambiente che si incontrava, lungo il percorso consigliato, era una stanza spaziosa in cui vi erano delle poesie scritte su dei fogli sospesi al soffitto con un filo di nylon, poi vi erano tre divani/puffo su cui ci si poteva sedere ad ascoltare le poesie lette dall'autore. Il suono fuoriusciva da ampolle di vetro trasmettitrici e il tutto creava un approccio armonioso alla poesia e di pieno coinvolgimento. Il secondo ambiente era caratterizzato da un'opera d'arte di un'artista contemporanea che raccoglieva una serie di foglie e piantine con scritte identificative, inserite all'interno di fogli trasparenti (che pendevano dal soffitto), vi erano anche tre divanetti dove potersi sedere e gustare alcune interviste ai familiari di Vittorio Sereni, riprodotte in video. Un ambiente simile era quello che seguiva, che proponeva delle interviste, sempre in video, soprattutto a colleghi del poeta e una serie di foto appese al muro che raffiguravano i suoi viaggi, dato che Lui, durante la sua vita, aveva "girato il mondo".

Il quarto ambiente invece era del tutto innovativo e tecnologico rispetto ai precedenti; ospitava due lavori realizzati, uno dalla sezione quinta informatici e l'altro dalla quinta elettronici, installati su due PC dotati di touch screen. Il primo, progettato dagli informatici, ricreava , in una home page, i link collegati a diversi ambiti tematici, tra i quali la poesia, la critica, la vita, le testimonianze ecc. La più interessante era l'icona "mappa interattiva" che dava al visitatore la possibilità di accedere ad una vera e propria cartina geografica della zona, divisa in icone accessibili tramite un touch che visivamente collocavano le poesie su luoghi del territorio. Attraverso un semplice clik, si poteva accedere a tutti i loro contenuti e le funzioni annesse. Il secondo progetto, realizzato dalla quinta elettronici, permetteva di navigare, mediante un joystick, all'interno di un ambiente tridimensionale composto da cinque stanze che illustravano le varie fasi della vita di Sereni. Si poteva "passeggiare" all'interno di ognuna per conoscere momenti della biografia, delle poesie e dei viaggi, illustrati tramite foto e didascalie. La funzione divertente era proprio quella di poter entrare in queste stanze virtuali in cui potevi visionare diverse e varie documentazioni sereniane e, "attraverso muri e porte" accedere nei vari altri ambienti; il professor Del Vitto ci ha anche spiegato, dal punto di vista tecnico, come è stato sviluppato il programma. Alla fine del percorso, ci siamo riuniti nella sala congressi, quella della famosa "terrazza" dove, con la professoressa Comeglio, abbiamo riflettuto sul personaggio, sull'analisi critica e il messaggio delle sue poesie, riscontrando l'effettivo lustro che ha portato il poeta ad una cittadina come Luino. Sono stati distribuiti gli opuscoli riassuntivi della Mostra e ogni alunno, dalla sala di ―ascolto‖, ha prelevato una poesia da leggere "per sé". Prima di uscire abbiamo messo una firma (non tutti però) su un registro. L'esperienza è stata gratificante e con una semplice visita di un'ora e mezza credo che ognuno di noi, chi più chi meno, si sia fatto un'idea generale su questo artista importante e tutto ciò dà l'idea dell'importanza di questa uscita.

### *7 febbraio 2011 incontro Soprintendente dott. ssa Foglieni nell'ambito del progetto laboratorio letterario - mostra Vittorio Sereni*

Gli allievi delle classi 5 indirizzo elettronica e telecomunicazioni, informatica industriale – progetto abacus e turistico, accompagnati dai docenti prof. Bianchi e prof.ssa Comeglio e dal Dirigente Scolastico, hanno incontrato, nella nuova sede della Regione Lombardia a Milano, la Soprintendente dott.ssa Foglieni in una conferenza intervista realizzata e coordinata dagli stessi alunni. *[Sul sito del giornale la versione completa dell'articolo]*

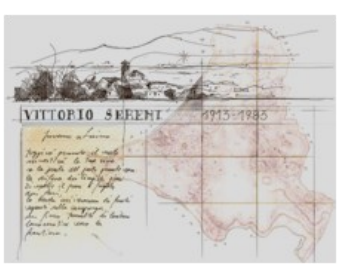

### *14 febbraio 2011 incontro prof. Angelo Stella, Presidente Casa Manzoni, Accademico della Crusca nell'ambito del progetto laboratorio letterario mostra Vittorio Sereni*

Gli allievi delle classi 5 indirizzo elettronica e telecomunicazioni, informatica industriale – progetto abacus, e turistico, accompagnati dai docenti prof. Bianchi, prof.ssa Comeglio, prof. Del Vitto e dal Dirigente Scolastico, hanno incontrato, presso Casa Manzoni a Milano, il prof. Angelo Stella in una conferenza - intervista realizzata e coordinata dagli stessi alunni .

*[Sul sito del giornale la versione completa dell'articolo]*

# *Ringraziamenti Sereni*

"Il pensiero guida la scienza. La scienza realizza i sogni."

Dopo mesi di lavoro "matto e disperato" Vittorio Sereni si è virtualmente concretizzato in una navigazione nei luoghi e nei tempi che sono diventati ormai parte dei nostri luoghi e dei nostri tempi ...scolastici.

Un grazie speciale a ogni studente e studentessa (dalla a alla u elettronici e informatici) che vi ha lavorato, con l'augurio che la scuola abbia insegnato a essere ..." il viandante stupefatto avventurato nel tempo", ai ragazzi e alle ragazze (e ai loro docenti) che si sono cimentati nel non facile compito di accompagnare i visitatori in un innovativo percorso poetico, agli allievi e docenti che hanno realizzato (in tempo record) l'accredito on line.

Un ringraziamento grande ai miei grandi colleghi Stefano, Walter e Fabrizio che hanno cullato e (mi hanno) sopportato, con pazienza e professionalità (proverbiali), la realizzazione di questo progetto, ai dirigenti scolastici e non, al sempre preside P. Stella e al prof. A. Stella che ci hanno sostenuto, agli esperti esterni Tiziana, Federico, Simona, Stefano, a tutti coloro che in silenzio hanno supportato i momenti...difficili di una scommessa nella quale pochi volevano spendersi. E ... grazie a tutti quelli che, al progetto, non hanno mai creduto, ai (falsi) indifferenti, a chi si è interessato quando quelli Importanti si sono interessati, grazie perché ci hanno aiutato a fare del nostro meglio!

La referente del progetto

### *Corso Meccatronica*

### **Indirizzo elettronica e telecomunicazione — classi 4AE e 5AE**

### Cos'é la MECCATRONICA?

La meccatronica nasce dall'integrazione delle competenze maturate in diversi settori tecnologici: meccanico, elettronico e informatico. Obiettivo del corso è la formazione di un tecnico con buone conoscenze di base che sia in grado di progettare, realizzare e gestire apparecchiature e sistemi con un'elevata integrazione tra parti meccaniche ed elettroniche e con il supporto delle metodologie proprie dell'automazione e dell'informatica.

Le competenze acquisite al termine del corso, di durata biennale, da svolgersi in buona parte presso l'azienda Ghiringhelli S.p.a., comprendono l'identificazione delle diverse componenti tecnologiche, le tecniche di base per il loro utilizzo, i criteri di sicurezza e qualità.

La didattica laboratoriale, in Istituto, comprende un'attività teorica e sperimentale di tipo elettronico e informatico che prevede, da quest'anno, un ulteriore corso sulle tecniche di base per l'utilizzo e la programmazione del PLC, tenuto dagli insegnanti P. Iommazzo e S. Del Vitto.

Malik 4AE

### *Intervista alternata… sull'alternanza*

Intervista doppia a due studenti della IV ABACUS:

### D (domanda) - A (Antuzzi ) e C (Cassinotti)

D: Cos'è l'alternanza e dove l'avete fatta?

A – Un'esperienza che ti può mostrare il mondo del lavoro. L'ho fatta a Ponte Tresa alla BBK (azienda informatica)

C – Un'attività scolastica che permette di mostrare il mondo del lavoro. Alla Malpensa.

### D: Come si svolgeva la tua attività durante la giornata?

A – Dovevo raggiungere il posto di lavoro alle 9.00 e lì trovavo un tutor con cui stabilivo il da farsi. Pausa pranzo a casa fino alle 15.00 e poi di nuovo al lavoro fino alle 18.30.

C – Iniziavo alle 9.00 ma il viaggio durava circa un'ora con il treno da Luino, scendevo a Gallarate e poi in pullman fino a Malpensa. Lì ogni giorno dovevo lasciare un documento all'entrata e poi andavo all'ufficio personale e facevo sempre qualcosa di diverso. Pausa dalle 12.30 alle 14.00 in mensa, pagata con i buoni pasto a carico dell'azienda (almeno questo). Poi lavoro fino alle 17.30.

### D: Che tipo di lavoro svolgevi?

A – In pratica arrivavano i clienti che ci portavano i loro PC e noi consigliavamo la riparazione più adeguata e meno costosa. Si vendevano periferiche per i computer e vari gadget. Facevamo anche assistenza a domicilio.

C – Formattazione computer, creazione di pagine web, smontaggio e rimontaggio computer. Lavori di ufficio tipo archiviazione di pratiche ecc.

# **News ed Eventi** GiornalISIS 2010/11

### D: Che cosa ti ha lasciato questa esperienza? (ridono tra loro)

A – Mi ha fatto vedere parzialmente il mondo del lavoro e mi ha fatto capire che non tutti sono dei buoni clienti (uno di loro ad esempio si è lamentato per due ore di un lavoro fatto male, ma non da noi….ma il cliente ha sempre ragione!).

C – Posso dire di aver capito come è diviso il lavoro in una grande azienda con molti uffici e suddivisione del lavoro. Ci sono delle differenze rispetto al lavoro nelle piccole aziende, ad esempio con la BBK di Ponte Tresa dove sono stato l'anno scorso. A mio parere in una grande azienda si lavora di più e servono più competenze.

### D: Che cosa suggeriresti a chi organizza lo stage?

A – Suggerirei di seguire di più gli studenti, a volte mi sono sentito abbandonato a me stesso. C'è poco lavoro per noi e non sempre sono cordiali (ad esempio nessuno mi ha salutato quando me ne sono andato l'ultimo giorno).

C – Suggerirei di chiedere alle aziende di organizzare meglio il lavoro nel senso che potevano farmi vedere altri tipi di lavoro oltre a quelli visti, che mi sono sembrati un po' ripetitivi, anche se interessanti. Proporre una forma di retribuzione, almeno il rimborso delle spese.

### D : Rifaresti questa esperienza?

A – Sì perché mi è servito vedere che tipo di aziende esistono dall'interno, conoscerne lati positivi e negativi.

C – No perché per me è risultata troppo impegnativa, anche per il viaggio di due ore al giorno tra andata e ritorno che ho evitato solo grazie al fatto che mi sono fermato a dormire a casa di parenti vicino a Milano.

### D: Quali aziende vorresti coinvolgere nello stage?

A – Proporrei alla scuola di guardare anche in Svizzera perché ci sono diverse aziende informatiche.

C – Proporrei di scegliere aziende veramente interessate ad avere dei ragazzi e che non li sentano come un peso.

### D: Racconta un episodio curioso del tuo stage.

A – Una volta a casa di un tedesco stavo perdendo la pazienza perché era assolutamente incapace di usare un computer e mi chiedeva lezioni di informatica in inglese, il tutto è durato circa quattro ore e poi abbiamo deciso di andarcene. Ci ha pagato solo il lavoro, ma non le consulenze! C – Per via dei numerosi e giornalieri viaggi in pullman tra la mensa e i due terminal, sono riuscito a conoscere l'autista e a farmi due risate perché era un personaggio spiritoso (infatti era napoletano).

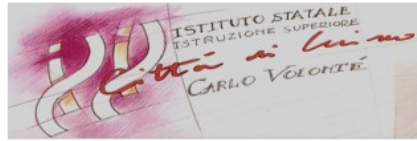

# *Corso ECDL*

L'Isis di Luino offre un corso gratuito di ECDL ai suoi studenti, cioè un corso di informatica di base che prepara al conseguimento della certificazione, valida a livello europeo. Nelle varie lezioni sono trattati diversi argomenti, quali l'uso di applicativi come Excel,Word, Access, nonché il funzionamento e la struttura del Personal Computer.

A mio modesto avviso questo corso è stato davvero interessante perché finalmente ho scoperto come si usano certi programmi del computer. Questo è il lato positivo, c'è anche un lato negativo: andare a scuola extra il pomeriggio è una tragedia!

Luca Alizzi 3 Abacus

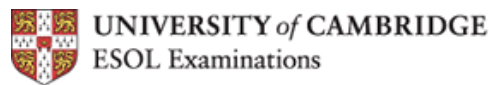

 Some students of ISIS have attended an English grammar course and have done the Pet exam at the English Language Centre in Varese ( which is an authorised centre for ESOL examinations ). It is important to understand the importance of this exam….for school, but above all….. for life!!! PET is an exam for people who can use everyday written and spoken English at an intermediate level. It covers all four language skills — reading, writing, listening and speaking. Preparing for the exam is a popular way to develop and improve your language skills because it provides practical language practice in a variety of everyday work, study and leisure situations.

PET reflects the use of language in real life, such as understanding signs and announcements, and is accepted by many employers as proof of ability to use English in secretarial or managerial jobs. It is also widely accepted for use in jobs where spoken English is necessary such as tourism, retail, construction, manufacturing and engineering.

*Cambridge English: Preliminary* gives detailed, meaningful results. All candidates receive a **Statement of Results**. Candidates whose performance ranges between CEFR Levels B1 and A2 will also receive a **certificate**. *[Sul sito del giornale la versione completa dell'articolo]*

S.A.

### *Sit In Deutsch 2*

Alcuni ragazzi delle classi seconde, terze e quinte turistico, accompagnati dalla prof.ssa M. La Pietra, il 24 maggio hanno sostenuto l'esame di certificazione della lingua tedesca (livello A2, sulle quattro abilità: *Hören*, *Lesen*, *Verstehen*, *Sprechen*). La certificazione è rilasciata dal Goethe Institut di Milano ed è valida in tutti i Paesi dell' Unione Europea.

### *Orientamento a scuola*

Nei primi giorni di febbraio gli alunni delle classi seconde hanno seguito dei corsi di orientamento per chiarire ogni dubbio sul percorso da tenere nel triennio. Concise ed esaurienti sono state le spiegazioni dei professori che, mostrando i laboratori, hanno tolto tutte le perplessità ai ragazzi del biennio. I laboratori sono:

### **Laboratorio d'informatica**

Entrando in questo laboratorio gli alunni si sono accomodati alle postazioni computer, affiancati da alcuni ragazzi del triennio, che hanno mostrato i lavori effettuati durate il loro percorso di studi spiegando le basi fondamentali di questa materia. La tecnologia messa a disposizione in questo laboratorio é molto avanzata e permette di lavorare con programmi di ultima generazione. Nel triennio i programmi principalmente usati sono Pacchetto Office, Derive, Borland, Dream Weaver, Visual Studio 2010 e altri. Come attività extrascolastica è possibile iscriversi al corso di ECDL che si tiene nei pomeriggi prestabiliti dai docenti. In queste ore gli alunni apprendono le nozioni di base del computer, la sua struttura e il funzionamento che c'è dietro ad esso, i programmi più importanti usati col computer, internet e la posta elettronica. Per portare a termine questo corso è obbligatorio superare sette esami, relativi alle varie unità, che ne verificano l' apprendimento.

### **Laboratorio di elettronica**

In questo laboratorio si progettano dei circuiti: si riuniscono dei pezzi su una tavoletta di prova e si leggono degli schemi che ne indicano la posizione.

Nell' attività di orientamento gli alunni hanno provato a creare un circuito che facesse lampeggiare dei led. I ragazzi di seconda, infatti, si sono divisi in gruppi nei quali ognuno realizzava il suo circuito. Con l'aiuto dei professori che li hanno seguiti in ogni passo, spiegando come montare i vari componenti, sono riusciti nell'impresa. La soddisfazione degli alunni è stata tanta, soprattutto quando hanno visto che dal niente sono riusciti a creare qualcosa di funzionante. I professori hanno fatto capire però che quello che si svolge in laboratorio non è un gioco, ma una combinazione tra ragionamento e conoscenza della materia.

### **Laboratorio di Sistemi**

Entrati in questo laboratorio, gli alunni sono stati partecipi di una presentazione delle attività che si svolgono in esso. Con esempi molto semplici, il professore ha fatto capire che alla costruzione di un circuito è associata una relativa programmazione, con un linguaggio particolare. Solo in questo modo il lavoro può essere portato a termine. Agli alunni incuriositi il prof ha mostrato come delle frasi complesse possano essere scomposte in più frasi semplici. Ad esempio ha mostrato che una moltiplicazione  $(3 \times 4)$  si può scrivere come una somma  $(3 + 3 + 3)$ +3). Hanno spiegato inoltre che esiste un progetto di "Meccatronica" dove si associa la meccanica all'elettronica. Con degli stage nelle varie aziende gli alunni in seguito potranno osservare delle piccole cose che però permettono loro di sviluppare dei progetti, come quelli che si trovano in questo laboratorio, che mostrano le vaste potenzialità di questa materia. Un progetto mostrato è stato un misuratore del livello dell'acqua: a seguito di una programmazione adeguata un computer riesce a controllare che il livello del liquido non scenda sotto il limite prestabilito.

Manuel Alò e Manuel Lo Cicero—2A ITI

# *Sportello agroalimentare*

Nel mese di aprile 2011, tutte le classi seconde hanno partecipato a un incontro con il Dott. Paolo Satta, esperto di alimentazione. In precedenza gli alunni hanno risposto a un questionario redatto dalla Provincia, che poneva domande riguardo alle nostre abitudini alimentari e agli stili di alimentazione giornaliera. In base ai risultati ottenuti, il relatore ha avuto modo di conoscere e approfondire le nostre abitudini cercando di farci capire i nostri errori.

È stato riscontrato che la maggior parte di noi non fa colazione, questa è una grave abitudine perché riduce la concentrazione di glucosio a disposizione delle nostre cellule durante la mattinata. Altra consuetudine che diventa sempre più frequente nella nostra società è la riduzione del consumo di frutta e verdura, alimenti che invece apportano elementi nutritivi essenziali per la nostra salute, senza eccessi di zuccheri e grassi. Dovremmo mangiare frutta e verdura in tutti i pasti e negli spuntini! Sono stati trattati anche altri argomenti come i prodotti OGM, i prodotti tipici, problemi riguardanti l'anoressia e l'obesità. Questo incontro ha suscitato la nostra curiosità e abbiamo poi potuto chiedere appuntamenti a piccoli gruppi con l'esperto in modo da ricevere maggiori chiarimenti.

E' stata poi svolta una ricerca dalle classi seconde Operatore Turistico, riguardante i ―marchi di qualità‖ quali DOP, IGP, DOC, DOCG che assicurano la zona di provenienza, la modalità di lavorazione e le qualità organolettiche dei prodotti alimentari in Italia, in Europa e nel mondo. Recentemente è stato riconosciuto il marchio DOP alla "Formaggella del luinese"!

*[E' possibile visionare la ricerca sul giornalino on-line].*

Classi 2A e 2B Tur

# **La scuola... fuori da scuola** GiornalISIS 2010/11

Pagina 12

# *Visita alla "Cittadella della Scienza" del Campo dei Fiori*

Nel mese di settembre 2010, le classi 2A Geometri e 2B Turistico hanno partecipato alla visita guidata presso l'osservatorio astronomico meteorologico "Campo dei Fiori" (Varese). La visita è stata molto apprezzata sia dalle classi sia dai professori che le accompagnavano.

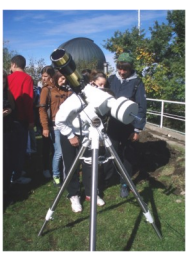

L'osservatorio è situato sulla vetta del Campo Dei Fiori sopra Varese; esso è utilizzato da professori, scienziati e volontari, due dei quali ci hanno guidato durante la visita. Loro hanno aperto alle classi una delle cupole con all'interno un telescopio utilizzato per osservare gli astri celesti; hanno mostrato le diverse attrezzature della rete di stazioni meteoclimatiche e della rete sismica. Grazie alla bella giornata di quel giorno (cielo limpido e azzurro!) noi ragazzi abbiamo potuto osservare, in prima persona, con dei telescopi appositi posti sul terrazzo dell'osservatorio, le macchie solari e le protuberanze solari. Il panorama da lassù è splendido e si domina tutta la provincia di Varese fino alla pianura Padana. È stata un'occasione per stare insieme e per scoprire la

nostra provincia. Particolarmente interessanti sono state le osservazioni al telescopio e il laboratorio sismico.

# *Uscita didattica in biblioteca a Luino*

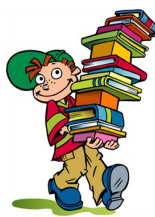

Martedì 12 aprile, siamo andati a visitare Villa Hϋssy (biblioteca di Luino). Il ritrovo con le professoresse Merenda e Sarti era previsto per le 8.20. Alle 9.00 ci ha accolti la Sig. ra Nadia, la responsabile della biblioteca e dopo averci fatto lasciare gli zaini, ci ha fatto accomodare al piano superiore spiegandoci che la biblioteca è un luogo in cui si può leggere, studiare, ma anche ritrovarsi. Successivamente ci ha illustrato i vari metodi che si usano per classificare i libri. Per prima cosa, ci ha spiegato come viene utilizzata la classificazione decimale Dewey:

000, libri di "informatica, di scienze dell'informazione, opere generali"; 100, libri di "filosofia e discipline connesse";

200, libri di "religione";

300, libri di "scienze sociali";

400, libri di "linguistica";

500, libri di "scienze pure";

600, libri di "tecnologia (scienze applicate)";

700, libri di " arti, belle arti e arti decorative";

800, libri di "letteratura";

900, libri di "geografia, storia e discipline ausiliari". Ci ha inoltre riferito che nella Villa, è situato l'archivio personale di Vittorio Sereni, con tutti i suoi mobili originali, e i suoi libri. In seguito ci ha sottolineato quanto segue: "Se prendete dei libri, non rimetteteli negli scaffali, perché non vi ricorderete mai da dove precisamente li avete presi". Tutto questo perché molta gente rimette libri nei posti sbagliati, e quando una persona va a cercarli, questi non si trovano più.

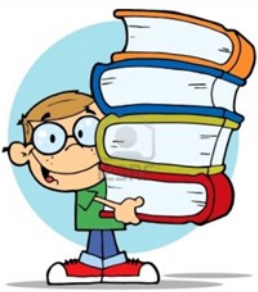

Dopo un po' di tempo, la signora Nadia ci ha spiegato che i libri vengono acquistati su Internet e ai mercatini. Dopo aver visitato la biblioteca, siamo rientrati a scuola soddisfatti e portando a casa molti complimenti da parte dei responsabili.

Alessandro Addato e Davide Pizzolon 1A Inf

### *Villa Hüssy*

La biblioteca di Luino è attualmente ospitata dall'edificio denominato Villa Hüssy.

Il polo culturale di Villa Hüssy si estende su tre piani oltre al deposito sotterraneo per una superficie complessiva pari a 690 mq. La biblioteca civica, che occupa il piano terra (reception, ufficio, sale lettura e sala ragazzi) e il 1° piano (sale lettura, emeroteca e saletta conferenze) dispone complessivamente di circa 70 posti per la lettura/consultazione/studio.

L'intero patrimonio librario è ordinato a scaffale aperto; la ricerca dei testi è agevolata dalle indicazioni e dalla segnaletica presente nelle diverse sale oltre che, ovviamente, dalle informazioni fornite dal personale della biblioteca.

Linda Maglio-Mauro Bagaglio

# **La scuola... fuori da scuola** GiornalISIS 2010/11

# *Visita didattica a Milano*

Il giorno **venerdì 15 aprile 2011** noi della classe 2^ A Geometri, con le classi 3^ A Geometri e 3^ A IGEA ci siamo recati a Milano. Abbiamo visitato il **Castello Sforzesco** e successivamente il **Duomo**.

Al nostro arrivo, ci siamo divisi in due gruppi, guidati ciascuno da una guida. La guida ci ha illustrato l'ingresso e la facciata principale e ha spiegato le origini del castello. Proseguendo verso l'interno, abbiamo visitato la Rocchetta, la parte del castello nella quale i proprietari si rifugiavano. Abbiamo poi visitato la parte posteriore del castello, osservando la particolarità delle mura esagonali, del materiale e della forma cilindrica delle torri costruite nell'era napoleonica.

Le ultime osservazioni riguardo al castello sono state la struttura strategica dei merletti, la funzione difensiva del fossato e la raffigurazione dello stemma, che è diventato successivamente lo stemma di Milano.

Terminata la visita del castello, ci siamo recati verso il Duomo: la guida ci ha parlato delle sue origini e della sua struttura esterna. Dopodiché ci siamo diretti verso l'interno, abbiamo osservato la particolarità delle vetrate e delle statue presenti. Terminata la visita del Duomo, i docenti ci hanno lasciato del tempo libero e abbiamo approfittato per lo shopping!

È stata una gita interessante ed istruttiva. Molto soddisfacente in particolare la visita al Castello Sforzesco perché ne abbiamo approfondito la struttura in relazione alle sue origini.

Veronica Napolitano e Andrea Galbusera

# *Visita didattica al cementificio Colacem*

Il giorno 21\02\2011 le classi seconde Geometri Progetto 5 si sono recate al cementificio Colacem di Caravate per una visita d'istruzione con lo scopo di approfondire, dal punto di vista pratico, la spiegazione teorica fatta in classe. Le classi, arrivate al cementificio, si sono divise in due gruppi ed è iniziata la visita. I tecnici hanno illustrato il ciclo tecnologico del cemento

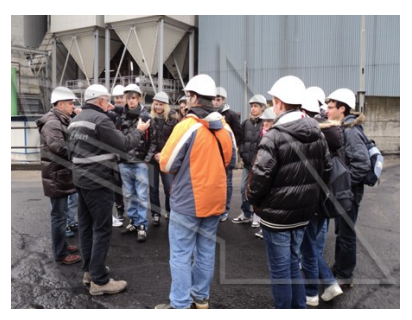

Portland, portando gli alunni a visitare l'interno dello stabilimento: abbiamo potuto osservare l'estrazione, la frantumazione e la macinazione delle materie prime, le diverse sale di controllo, il forno di cottura e infine la spedizione del cemento sfuso o in sacchi. Parlando con i compagni, ciò che ci ha colpito maggiormente sono stati la grandezza del mulino a sfere, che è davvero mastodontica, i laboratori di fisica e chimica in cui vengono effettuate le analisi e avviene un accurato controllo dei materiali, … e naturalmente la sala di controllo, nella quale ogni singola fase di

lavorazione viene costantemente controllata da addetti specializzati in informatica. … Molto graditi sono stati il rinfresco e i gadget (maglietta, cappellino, blocco note, matita…) offerti a fine visita.

Classe II GEO B

# **La scuola... fuori da scuola** GiornalISIS 2010/11

# **iii) Husqvarna**

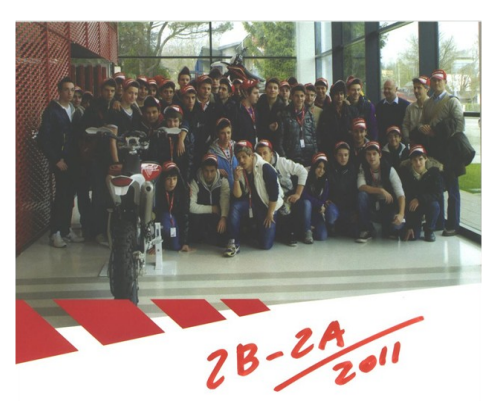

Il 30 marzo, noi delle classi 2A e 2B ITI siamo andati a visitare l'Husqvarna, un' azienda che costruisce moto, la cui sede è a Biandronno. Lo scopo di questa visita era quello di acquisire nuove conoscenze riguardo il mondo del lavoro e in particolare il settore motociclistico. Prima di iniziare la visita, siamo andati in una stanza dove ci hanno spiegato la storia del marchio dell'azienda. Finita questa piccola introduzione abbiamo iniziato il giro. Abbiamo visitato tutta la fabbrica, prima siamo andati al reparto in cui si trova la catena di montaggio dove abbiamo assistito ad alcuni passaggi di costruzione delle moto.

In altri reparti poi abbiamo visto come si collauda e come si progetta una moto. Oltre a questi reparti abbiamo visitato gli uffici; è stato interessante vedere al computer le proiezioni tridimensionali dei vari pezzi delle moto.

Dopo un discorso conclusivo del vice presidente dell' azienda ci hanno regalato dei gadget dell'azienda e nello showroom abbiamo fatto una foto di gruppo, poi pubblicata sulla rivista ufficiale Husqvarna.

Manuel Alò, Manuel Lo Cicero, Andrea Primavera, 2A ITI

# *Uscita didattica al Teatro Sociale di Luino*

Il giorno 16 maggio, alcune classi dell'ISIS di Luino si sono recate al teatro sociale per assistere allo spettacolo ―*Shabbes Goj - I gentili del sabato*‖, introdotto da Moni Ovadia. Lo spettacolo trattava il tema dell'odio tra le religioni; in particolare tra cristiani ed ebrei, che vivevano a contatto tra loro nella stessa strada londinese, ma separati da un muro invisibile generato da reciproco odio e mentalità differenti.

Lo spettacolo ci ha fatto riflettere sui pregiudizi dell'uomo nei confronti di altri popoli, pregiudizi spesso costruiti solo osservando il colore della pelle; altre volte invece, come nello spettacolo, è la religione a creare pregiudizi negativi. Per questo è importante conoscere la storia di un popolo, per evitare di giudicare una persona solamente in base all' apparenza generando così una impressione sbagliata e creando, come nello spettacolo, muri invisibili che separano le persone.

Classe 2B Geometri

# *La parola ai nuovi arrivati…*

Ciao ragazzi, la fine dell'anno è arrivata!

Fortunatamente abbiamo incontrato professori bravi, compagni di classe molto simpatici e pronti ad aiutarsi in caso di difficoltà. Dopo quest'anno passato velocemente, ma impegnativo, ci aspetta un'estate ricca di divertimenti!

E' stato un anno di esperienza e maturazione fin dal primo giorno. Ci ricordiamo ancora il primo giorno di scuola: emozioni, paura, interesse…perché le superiori in quel momento ci sembravano una grande e dura avventura.

Alla fine di questo secondo quadrimestre siamo contenti di non essere entrati tra "i più vivaci" della classe, tra quelli a cui non interessa questo indirizzo. Nella nostra classe quest'anno c'erano poche persone che disturbavano ma molti di noi si facevano trascinare.

Durante quest'anno ci sono state molte attività che sono servite a farci lavorare in gruppo, anche con gli insegnanti: siamo andati in biblioteca, abbiamo seguito il "Progetto Meteo", abbiamo partecipato a progetti per il benessere della classe.

In poche parole quest'anno ci siamo divertiti, abbiamo imparato cose nuove e siamo cresciuti!

Nicolino Romano e Omar Sermini – 1 A INF

# *Il dibattito: scuola e differenze culturali*

Quando si cambia Stato ci accorgiamo tutti delle molteplici differenze riscontrate tra la propria patria e il nuovo territorio, differenze soprattutto a livello culturale e ambientale. Nella lezione affrontata in classe abbiamo discusso e scambiato opinioni e pareri sulle differenze tra vari Paesi, basandoci fondamentalmente su nostre esperienze. Oggi esiste un vero e proprio studio della cultura, degli usi e costumi delle popolazioni, che si chiama antropologia culturale. Abbiamo "visto", inizialmente, le usanze dell' Ucraina ascoltando la storia di un nostro compagno, da questo racconto si è evidenziata la forte povertà e corruzione che colpisce questo paese ma anche l' immensa cordialità che puoi trovare quando sei ospite nelle loro abitazioni, una frase importante che ci ha fatto pensare diceva che la ricchezza di un paese si può percepire molto spesso dalla condizione delle strade. Il secondo paese trattato è stato il Marocco, nel quale la giustizia purtroppo, a volte, è poco presente, la corruzione è diffusa e c'è gente molto povera e altra troppo ricca. Poi vi è stato un susseguirsi di racconti personali su quello che si è vissuto di persona e episodi legati a questi paesi difficili. Come maggior prova della corruzione è stato raccontato un fatto curioso in cui i poliziotti, invece di dare una multa, chiedevano subito i soldi, chiudendo così un occhio sull'infrazione, senza stendere il regolare verbale; ciò non dovrebbe accadere in uno Stato. Si è fatto riferimento anche alle campagne del Marocco, nelle quali si vive in modo molto arretrato e ancora dediti esclusivamente alla coltivazione e all'allevamento, soggetti spesso anche a siccità e mancanza d' acqua. Così dopo questa ora di lezione abbiamo imparato e pensato alle varie differenze che ci sono nei diversi luoghi del mondo sia sotto una luce positiva ma purtroppo anche apprendendo il lato negativo.

Davide Oggioni 3A ELE

Durante le vacanze di Pasqua sono andato in Ucraina e, arrivato alla frontiera, l'accoglienza è stata fredda. La scarsa illuminazione e le strade "bucate" hanno reso il viaggio complicato. Più avanti si andava, più la strada peggiorava. Di notte, in campagna non c'è un'anima viva e gli alberi con i loro rami secchi rendevano l'idea che l'Ucraina fosse "in stato di guerra". Si notava facilmente che lo Stato era abbandonato. Mi aspettavo un netto miglioramento, visto che nel 2012 si svolgeranno gli Europei di calcio, ma sono stato deluso. La corruzione, forse, è il problema principale; forse la mentalità. Per rendere l'idea della situazione basti dire che il Presidente parla in russo ed è stato in carcere per stupro. L'Ucraina è divisa in due. La parte occidentale vuole entrare nell'Unione Europea, l'altra parte vuole annettersi alla Russia. Girano voci che avverrà …

Le statistiche parlano chiaro: solo tra il 2007 e il 2009 la popolazione ucraina ha visto scappare quasi quattro milioni di abitanti; va detto che loro sono stati anche fortunati, perché ora i documenti costano parecchio. Camminando per le strade si vedono bambini che fumano e gli adolescenti che bevono. Tutti i miei amici hanno problemi in famiglia, i genitori sono disperati. I prezzi sono saliti alle stelle rendendo impossibile l'esistenza. La vita media, infatti, è scesa a circa quarantacinque anni. Mio padre ha detto che non ci torna mai più. Io non sono ancora di quest'idea, penso di tornarci in estate per godermi quel poco di buono che c'è e vedere i miei parenti.

### Svyatoslav Ivaskevych 3A ELE

Durante una discussione in classe sono emerse diverse idee contrastanti sul modo di considerare l'istruzione scolastica e su alcuni principi ad essa legati, per esempio l'obbligatorietà di frequenza e l'importanza della presenza a scuola, l'età minima per cessare gli studi, i fondi scolastici e i metodi d'istruzione. Secondo me, nella società futura, lo studio, la cultura e la preparazione saranno le basi del lavoro e quindi "obbligare" gli studenti a proseguire gli studi, almeno fino al diploma superiore, è corretto. Molti non saranno d'accordo per una serie di motivi, ma, per me, durante l'adolescenza non tutti i giovani hanno la capacità di capire l'importanza dello studio (che deve essere omogeneo cioè "mischiare" molte materie diverse). Bisogna anche dire che la scuola come Ente (soprattutto se avesse disponibilità di FONDI MONETARI) deve invogliare l'alunno con più attività ricreative e visite guidate, dal momento che se ne fanno sempre meno. Una cosa importante è capire come la Scuola possa avere così tanti debiti da dover tagliare il personale, stipendi e quant'altro e come la formazione e la preparazione degli studenti delle nostre scuole, in un Paese ricco di beni culturali, ben il 70% circa del patrimonio Unesco e menti geniali storiche, si possa posizionare nel ranking mondiale al cinquantesimo posto!!! Come fare a migliorare la qualità delle nostre scuole? Mah, studiando un po' di più sarebbe troppo scontato; ci vuole un progetto concreto e l'impegno di tutti nel rispettarlo, non solo da parte degli alunni!!!

Daniele De Rubertis 3A ELE

# **Sport**

# *Complimenti ai nostri campioni!*

Ecco i migliori risultati del Gruppo Sportivo ISIS…. Possiamo ritenerci veramente soddisfatti! Complimenti ragazzi!

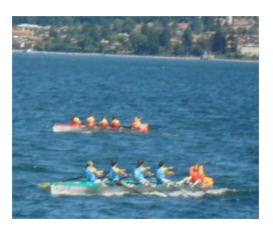

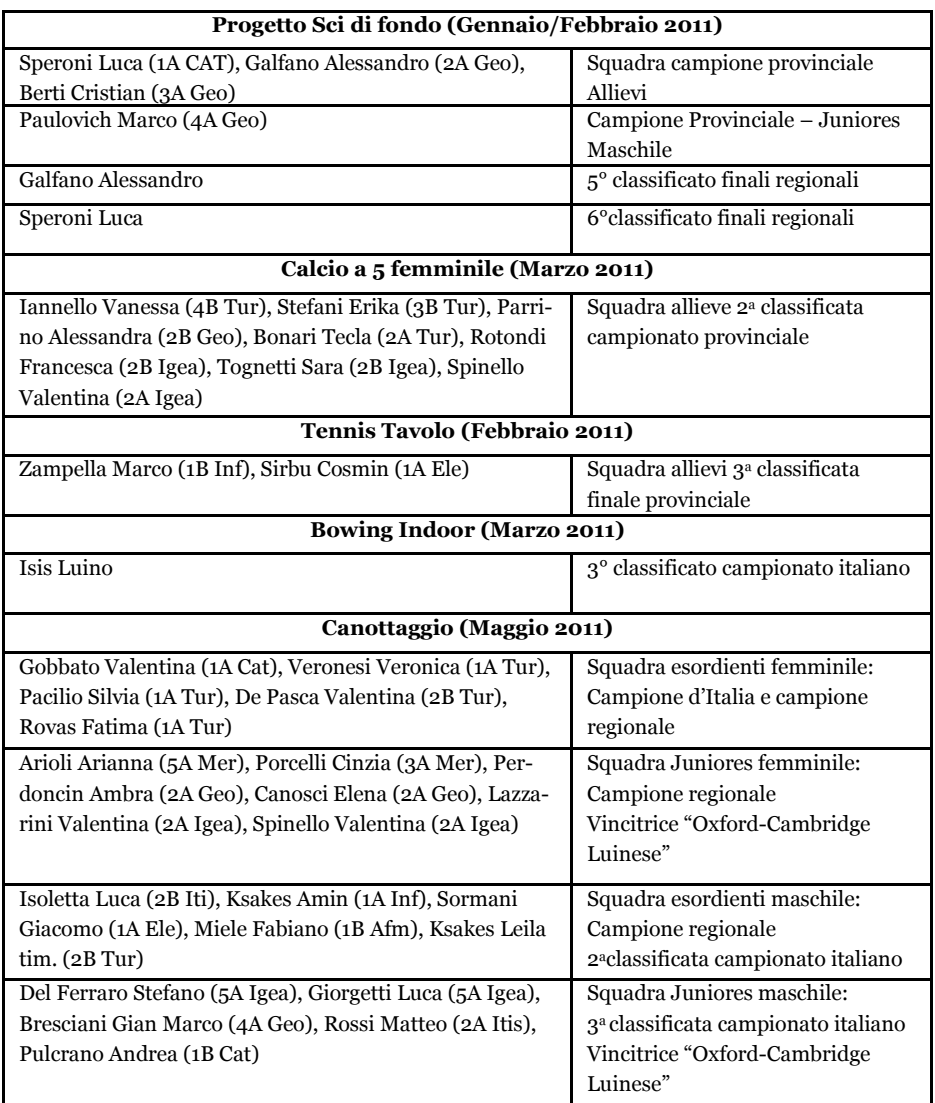

# *Primo Torneo di Tennis ISIS-Wimbledon*

Vabbè! L'erba non era proprio quella di Wimbledon, si è giocato su quella sintetica del centro sportivo "Le Betulle", ma il tempo era tipicamente inglese: pioggia sottile e ininterrotta. Nonostante le avversità atmosferiche gli studenti delle quinte indirizzo elettronica ed informatica si sono confrontati con alcuni docenti racchetta in pugno. Per gli studenti è stata un'occasione per mettersi in gioco in prima persona e per alcuni, che non avevano mai giocato, di sperimentare, con l'aggiunta della dovuta dose di agonismo, quanto hanno appreso durante l'anno con la prof.ssa Nadia Baranzini su questo affascinante sport. Si spera di ripetere il prossimo anno la divertente esperienza magari con la possibilità di estendere la partecipazione alle quinte degli altri indirizzi dell'istituto.

### *...La passione fiorisce…*

Venerdì 10 giugno, come tradizione tramanda, si scontreranno...in campo, i campioni calcistici degli alunni delle quarte e delle quinte elettroniche e informatiche e dei docenti, in un quadrangolare che farà storia ….(?)

*[formazioni al completo, foto e moviola sul giornalino on-line]*

**Recensioni** GiornalISIS 2010/11 Pagina 19

# *Il libro che vi consigliamo: "Il cacciatore di aquiloni" (K. Hosseini)*

Ci sono tanti motivi per leggere questo romanzo: è scritto molto bene, il testo è scorrevole, la trama è toccante e avvincente. Una volta che si comincia a leggerlo si fa fatica a smettere. Protagonisti sono Amir e Hassan, due bambini, poi adulti, appartenenti a due etnie diverse. Nella

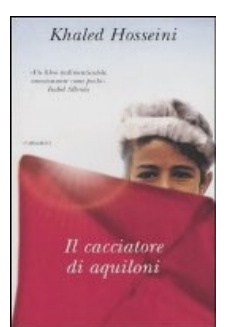

loro amicizia si intrecciano elementi contrastanti: tradimento, rimorso, redenzione, sensi di colpa, fughe e ritorni, attraverso trent'anni della storia afghana.

La lettura offre uno spaccato dettagliato e reale della situazione economica e soprattutto sociale dell'Afghanistan, un Paese devastato da tante guerre e da forti discriminazioni tra le varie etnie che abitano il territorio. A tal proposito la nostra classe ha svolto delle ricerche nella biblioteca di Luino. La ricerca completa è disponibile sul giornalino on-line della scuola.

> *"Non è vero che si può seppellire il passato, il passato si aggrappa con i suoi artigli al presente…"*

Classe 2A ITI

# *...E inoltre sul giornalino on-line:*

- [―Eterno‖, racconto di Linda Maglio](http://www.spaziolan.it/isisnews/?p=78)
- [―Easter Trophy Bibione‖ di Luca Alizzi](http://www.spaziolan.it/isisnews/?p=162)
- Ricerca sui marchi di qualità, a cura delle classi seconde Turistico
- ―Il cacciatore di aquiloni‖, ipertesto a cura della classe 2A Iti
- 7 febbraio 2011 incontro Soprintendente dott. ssa Foglieni nell'ambito del progetto laboratorio letterario - mostra Vittorio Sereni (Articolo integrale)
- 14 febbraio 2011 incontro prof. Angelo Stella, Presidente Casa Manzoni, Accademico della Crusca nell'ambito del progetto laboratorio letterario - mostra Vittorio Sereni (Articolo Integrale)
- University of Cambridge Certificazione Lingua Inglese (Articolo Integrale)
- [La posta del Cuore](http://www.spaziolan.it/isisnews/?p=135)
- [Cotto e MangIsis, rubrica culinaria a cura di Luca Isoletta](http://www.spaziolan.it/isisnews/?p=126)

E tutti gli articoli che vorrete inviare.

# *Buone Vacanze!*